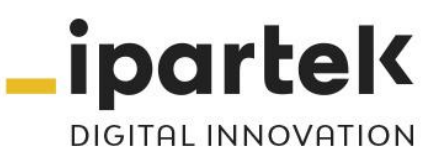

### **CURSO**

# CI252 - MACROS EN EXCEL (VBA)

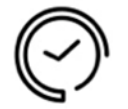

Duración **20 horas teórico-prácticas**

### Objetivos

Introducir a los usuarios en la creación de macros utilizando el lenguaje VBA (Visual Basic for Applications) para automatizar tareas cotidianas, agregar características y funciones personalizadas que se adapten a las necesidades propias del usuario.

# Dirigido a

Personal que desee conocer y profundizar en la automatización de tareas y personalización de modelos para Excel mediante la interfaz de programación en Visual Basic disponible en el paquete de Microsoft.

**© Ipartek Servicios Informáticos** 

**Apúntate a nuestra Newsletter**

**Añade el contacto [formacion@ipartek.com](mailto:formacion@ipartek.com) a tu libreta de direcciones y recíbenos siempre en tu bandeja de entrada**

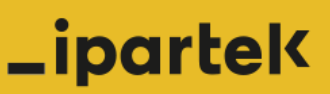

www.formacion.ipartek.com

**Síguenos en** 

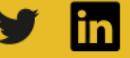

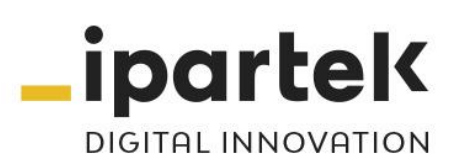

# Contenido

#### **1. Lenguaje Visual Basic de Aplicaciones (VBA)**

- El Editor del Visual Basic
- Variables
- Sentencia DIM
- Constantes
- Módulos
- Procedimientos
- Argumentos
- Asignación de valores o expresiones
- Ingreso de datos. Emisión de resultados
- Sentencia condicional: If … End If; Select Case …. End Select
- Bucles: For …To …Next/Do While …Loop/Do Loop …Until

### **2. VBA. Más estructuras**

- Sentencias repetitivas
- Arreglos (Vectores o Matrices) en VBA
- Funciones

### **3. Programación usando objetos del Excel**

- Objetos del Excel
- Objeto Application. Propiedades. Métodos. Ejemplos.
- Objeto WorkBook. Propiedades y Métodos. Ejemplos.
- Objeto WorkSheet. Propiedades y Métodos. Ejemplos.
- Conjunto Range. Propiedades y Métodos. Ejemplos.

### **4. Creación de formularios de usuario**

- Cuadros de control del UserForm
- **5. Sentencias y controles habituales**

**© Ipartek Servicios Informáticos** 

**Apúntate a nuestra Newsletter**

**Añade el contacto [formacion@ipartek.com](mailto:formacion@ipartek.com) a tu libreta de direcciones y recíbenos siempre en tu bandeja de entrada**

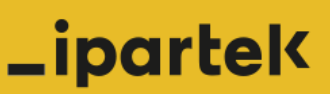

www.formacion.ipartek.com

**Síguenos en** 

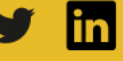